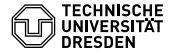

# **PROGRAMMIERUNG**

# ÜBUNG 8: LOGIKPROGRAMMIERUNG MIT PROLOG⊤

Eric Kunze <eric.kunze@tu-dresden.de>

TU Dresden, 01. Juni 2022

letzte Änderung: 01.06.2022, 11:08

# **INHALT**

- 1. Funktionale Programmierung
	- 1.1 Einführung in Haskell: Listen
	- 1.2 Algebraische Datentypen
	- 1.3 Funktionen höherer Ordnung
	- 1.4 Typpolymorphie & Unifikation
	- 1.5 Beweis von Programmeigenschaften
	- $1.6$   $λ$ -Kalkül

# 2. **Logikprogrammierung**

- 3. Implementierung einer imperativen Programmiersprache
- 4. Verifikation von Programmeigenschaften
- 5.  $H_0$  ein einfacher Kern von Haskell

# <span id="page-2-0"></span>**[Logikprogrammierung und](#page-2-0) [Prolog](#page-2-0)**<sup>−</sup>

# **EIN EINFUHRENDES BEISPIEL ¨**

Wir betrachten den folgenden Familienstammbaum:

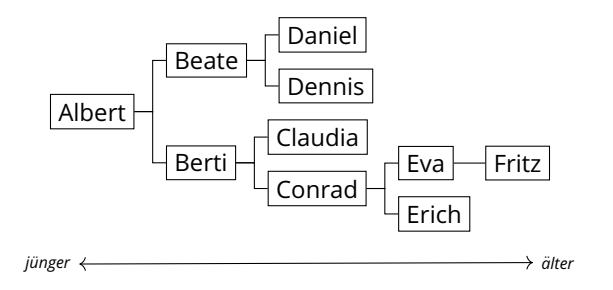

Nun wollen wir die Verwandtschaftsbeziehungen abbilden. Dafür brauchen wir vor allem Geschlechter und Eltern-Kind-Beziehung(en). Dazu sei

**Fam**  $=$  {albert, beate, berti, daniel, dennis, claudia, conrad, eva, erich, fritz } die Menge aller Familienmitglieder.

# **PRADIKATENLOGIK ¨**

- ▶ *Variablen, z.B.*  $X \rightarrow$  *kann verschiedene Werte annehmen* ,→ Großbuchstaben
- ▶ *Konstruktoren*, z.B. *s* als "Nachfolger" ,→ Kleinbuchstaben
- ▶ *Prädikate*, z.B. *male* ↔ Wahrheit hängt von Argumenten ab

$$
\triangleright \ \ \textit{male}\big(\textit{albert}\big) = \textit{true},\ \textit{aber}\ \textit{male}\big(\textit{beate}\big) = \textit{false}
$$

 $\rhd$  parent(claudia, berti) = true

Prädikate kodieren Relationen passender Stelligkeit, d.h. beispielsweise

$$
M = \{X \in \text{Fam} : \text{male}(X) = \text{true}\}
$$
\n
$$
P = \{(X, Y) \in \text{Fam} \times \text{Fam} : \text{parent}(X, Y) = \text{true}\}
$$

**Problem:** Woher wissen wir, was wahr und was falsch ist?

**Ziel:** wahre Aussagen beschreiben

**Fakten:** unabhängig von anderen Zuständen immer wahr

- Albert ist männlich: *male(albert)* = true
- $\triangleright$  Claudia ist ein Elternteil von Berti: parent (claudia, berti) = true

**Regeln:** Abhängigkeit von einem oder mehreren anderen Fakten

▶ Vater ist männliches Elternteil:  $parent(X, Y) \wedge male(X) \implies father(X, Y)$ 

# **EINFUHRUNG IN PROLOG ¨**

- ▶ Französisch: programmation en logique
- ▶ hier: Teilsprache Prolog<sup>−</sup>
- ▶ **Interpreter:** *swipl*

<https://www.swi-prolog.org/download/stable>

- $\triangleright$  Nutzung wie üblich im Terminal
- ▷ swipl <filename> startet die interaktive Session
- ▶ **Online-Editor & Interpreter:** <https://swish.swi-prolog.org/>
- ▶ Prolog-Programme bestehen aus **Fakten** und **Regeln**.
- ▶ Statements werden mit . abgeschlossen.
- ▶ Variablen beginnen mit Großbuchstaben.
- ▶ **UND**-Operator:
- ▶ **ODER**-Operator: ;
- ▶ Negation: not

# **PROLOG: FAKTEN**

**Ziel:** *wahre* Aussagen beschreiben

**Fakten:** unabhängig von anderen Zuständen immer wahr

▶ männliche Familienmitglieder:

```
1 \mid male (albert).
2 \mid male (berti).
 male (conrad).
                                    male (dennis).
                                    male (daniel).
                                     male (erich).
                                     male (fritz).
```
▶ Elternbeziehungen:

```
9 parent (berti, albert).
10 parent (beate, albert).
11
12 parent (conrad, berti).
13 parent (claudia, berti).
                               15 parent (erich, conrad).
                               16 parent (eva, conrad).
                               17
                               18 parent (dennis, beate).
                               19 parent (daniel, beate).
                               20
                               21 \vert parent (fritz, eva).
```
## **PROLOG: REGELN**

**Ziel:** *wahre* Aussagen beschreiben

**Regeln:** Abhängigkeit von einem oder mehreren anderen Fakten

 $\blacktriangleright$  Geschlecht weiblich:

```
23 f female (X) : - not (male(X)).
```

```
\blacktriangleright Prädikat father:
```

```
25 father (X, Y) : - parent (X, Y), male (X).
```
▶ Prädikat *ancestor* — Wir suchen eine Regel, um zu prüfen, ob  $X$  ein Vorfahre von Y ist. Ein Elternteil ist immer auch ein Vorfahre; die Vorfahren eines Elternteils von Y sind wiederum Vorfahren von Y .

```
27 ancestor (X, Y) :- parent (X, Y).
28 ancestor (X, Y) : - parent (Z, Y), ancestor (X, Z).
```
### **ARBEITEN MIT SWIPL — ANFRAGEN**

Nun möchten wir Programme auch ausführen. Aus Logik-Sicht ist die Ausführung eine Anfrage (query): wir wollen wissen, ob ein Fakt gilt oder nicht (bzw. ob er gültig gemacht werden kann). Diesen Fakt nennen wir das Ziel (*goal*).

- ▶ Ist Albert männlich?
- ▶ Anfrage: ?- male(albert).
- ▶ Antwort: true.

lm Allgemeinen gibt es kein I/O. Wir können das aber "simulieren", indem<br>wir Verisklag sutzag wir Variablen nutzen.

- ▶ Welche Personen sind männlich?
- Anfrage:  $?$  male(X).
- ▶ Anzeigen mehrerer Lösungen in swipl durch ;

Die Belegung einer solchen Variable lässt sich mittel SLD-Refutation unter Nutzung von Unifikationen ermitteln.

### **SLD-REFUTATIONEN**

**Ziel:** zeige Gültigkeit einer Anfrage (eines Goals)  $G = (? - L_1, \ldots, L_n)$ 

#### **SLD-Resolution:**

 $\triangleright$  wähle ein L<sub>i</sub> aus

- ▶ es gibt eine Regel  $C = (M_0: M_1, \ldots, M_m)$ , wobei C und G keine gemeinsamen Variablen haben
- $\triangleright$   $\sigma$  sei der allgemeinste Unifikator von L<sub>i</sub> und M<sub>0</sub>

**Dann:** ersetze  $L_i$  durch  $M_1, \ldots, M_m$  unter Anwendung von  $\sigma$  — formal:  $G' = \big( ?\text{-}~~ \tilde{\sigma}(L_1), \ldots \tilde{\sigma}(L_{i-1}), \tilde{\sigma}(M_1), \ldots, \tilde{\sigma}(M_m), \tilde{\sigma}(L_{i+1}), \ldots, \tilde{\sigma}(L_n) \big)$ 

G ′ heißt *Resolvente* von G und C unter σ.

- ▶ **SLD-Ableitung** (derivation): Folge von SLD-Resolutionen
- ▶ **SLD-Refutation** (refutation): endliche Folge von SLD-Resolutionen mit dem leeren Goal ?-. als Ende

# <span id="page-11-0"></span>**[Aufgabe 1](#page-11-0)**

**AUFGABE 1**

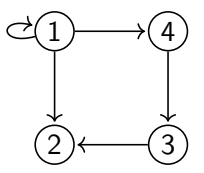

edge  $(1,1)$ .  $2|$  edge  $(1, 4)$ .  $\left| \right|$  edge  $(1,2)$ .  $4$  edge (3,2).  $|5|$  edge (4,3).

 $7$  path (U, U).  $\left\{ \otimes \right\}$  path (U, W) :- edge (U, V), path (V, W).

### **AUFGABE 1**

*Hinweis: Die Zeilenangaben in den Refutationen konnen von denen in der ¨ Ubung abweichen. ¨*

?-  $path(4,X)$ .  ${X=4}$  ?- . % 7 ?-  $path(4,X)$ . ?-  $edge(4, W)$ ,  $path(W, X)$ . % 8  $\{W=3\}$  ?- path $(3,X)$ . % 5  ${X=3}$  ?- . % 6 ?-  $path(4,X)$ . ?-  $edge(4, W)$ ,  $path(W, X)$ . % 8  $\{W=3\}$  ?- path $(3,X)$ . % 5 ?-  $edge(3, U)$ ,  $path(U, X)$ . % 8  $\{U=2\}$  ?- path $(2,X)$ . % 4  ${X=2}$  ?- . % 7

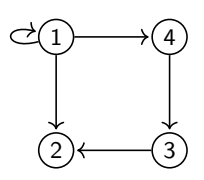

# <span id="page-14-0"></span>**[Aufgabe 2](#page-14-0)**

# **ARITHMETIK IN PROLOG: NATURLICHE ZAHLEN ¨**

**natürliche Zahlen:** Unärkodierung mit Konstruktor s,

$$
\langle n \rangle := \underbrace{s(\cdots s(0))}_{n \; \text{mal}}
$$

und einstelliges Prädikat nat, das über klassische Rekursion definiert ist:

```
1 nat (0).
 nat(s(X)) := nat(X).
```
**Anmerkung 1:** Prolog weiß dabei nicht, dass es sich um Zahlen handelt. Vielmehr sind alle Zeichen nur Symbole; die Zahl 0 wird zum Beispiel als Konstante im Sinne der Prädikatenlogik angesehen.

**Anmerkung 2:** Durch die Unärkodierung müssen wir bei rekursiven Funktionen ein wenig umdenken. Die Zahl  $\langle n \rangle$  lässt sich in einer Rekursion nicht auf  $\langle n - 1 \rangle$ reduzieren. Stattdessen fügen wir vorher ein s ein, um es anschließend wieder zu entfernen, d.h.  $\langle n+1 \rangle \rightsquigarrow \langle n \rangle$ .

- **►** Haskell-Rekursion:  $n \rightsquigarrow n-1$
- Prolog-Rekursion:  $n + 1 \rightsquigarrow n$

### **ARITHMETIK IN PROLOG: FUNKTIONEN**

Funktionen müssen als Relationen dargestellt werden, d.h.

statt  $f : \mathbb{N} \to \mathbb{N}$ **f** (x) = y<br>
f(x) = y

**Beispiel:** Summe zweier natürlicher Zahlen

rekursive Idee:

$$
0 + y = y \iff y \in \mathbb{N}
$$
 (Basisfall)  

$$
(x + 1) + y = s + 1 \iff x + y = s
$$
 (Rekursionsfall)

Haskell: 1 sum :: Int -> Int -> Int  $2 \vert$  sum 0 y = y  $3 \, |\, \, {\tt sum} \, | \, \, {\tt x} \, | \, {\tt y} \, = \, 1 \, + \, \, {\tt sum} \, \, ( \, {\tt x} \, - \, 1 \, ) \, \, | \, \, {\tt y} \, |$ Prolog: 1  $2 \mid sum(0, Y, Y) \mid - nat(Y)$ .  $\exists$  sum (s(X), Y, s(S)) 4 :-  $sum(X, Y, S)$ .

### **AUFGABE 2 – TEIL (A)**

```
1 \vert nat (0) .
2 \mid \texttt{nat}(s(X)) :- \texttt{nat}(X).
3
  sum (0, Y, Y) : - nat (Y).
5 \simel \text{sum}( s(X), Y, s(S)) := \text{sum}(X, Y, S).
```
Gesucht: Prädikat even, dass alle natürlichen Zahlen enthält

```
7 even (0).
\| \cdot \| even (s(s(N))) : - even (N).
```
### **AUFGABE 2 – TEIL (B)**

```
1 nat (0).
2 \mid nat(s(X)) :- nat (X).
3
4 \text{ sum } (0, Y, Y) :- nat (Y).
5 \text{ sum } (s(X), Y, s(S)) := \text{sum}(X, Y, S).
6
7 even (0).
\| \cdot \| even (s(s(N))) : - even (N).
```
**Gesucht:** Relation d $iv$ 2 mit  $(\langle n \rangle, \langle \lfloor \frac{n}{2} \rfloor \rangle)$ 

```
10 \, \text{div}2(0, 0).
11 \, \text{div} 2 \, (\text{s} (0), 0).
12 \mid \text{div2}(s(s(N)), s(M)) : - \text{div2}(N, M).
```
### **AUFGABE 2 –TEIL (C)**

```
10 div2 (0, 0).
11 \, \text{div} 2 \, (\text{s} (0), 0).
12 \mid \text{div2}(s(s(N)), s(M)) : - \text{div2}(N, M).
```
**gesucht:** SLD-Refutation für ?- div2(<3>, <1>).

?-  $div2(\langle 3 \rangle, \langle 1 \rangle)$ . ?- div2(<1>, 0).  $\%$  12  $? -$  .  $\frac{9}{11}$ 

### **AUFGABE 2 – TEIL (D)** *ZUSATZ*

```
1 nat (0).
 nat(s(X)) :- nat(X).
3
 sum (0, Y, Y) :- nat (Y).
 sum(s(X), Y, s(S)) :- sum(X, Y, S).
```
#### **Gesucht:** Relation div mit  $(\langle n \rangle, \langle m \rangle, \langle \lfloor \frac{n}{m} \rfloor \rangle)$

```
14 \mid \text{lt}(0, \text{ s}(M)) :- nat (M).
15 \mid \text{lt}(s(N), s(M)) := \text{lt}(N, M).
```

```
17 \mid \text{div}(0, M, 0) \mid - \text{lt}(0, M).
18 div (N, M, 0) : - lt (N, M).
19 | \text{div(N, M, s(Q))} : - lt (0, M), sum (M, V, N),
20 div (V, M, Q).
```
### **AUFGABE 2 – TEIL (E)** *ZUSATZ*

?- div $(\langle 3 \rangle, \langle 2 \rangle, \langle 1 \rangle)$ ?- lt( $\langle 0 \rangle$ ,  $\langle 2 \rangle$ ), sum( $\langle 2 \rangle$ , V1,  $\langle 3 \rangle$ ), div(V1,  $\langle 2 \rangle$ ,  $\langle 0 \rangle$ ) % 19 ?- nat $(\langle 1 \rangle)$ , sum $(\langle 2 \rangle, V1, \langle 3 \rangle)$ , div(V1,  $\langle 2 \rangle$ ,  $\langle 0 \rangle$ ) % 14 ?- nat( $\langle 0 \rangle$ ), sum( $\langle 2 \rangle$ , V1,  $\langle 3 \rangle$ ), div(V1,  $\langle 2 \rangle$ ,  $\langle 0 \rangle$ ) % 2 ?- sum( $\langle 2 \rangle$ , V1,  $\langle 3 \rangle$ ), div(V1,  $\langle 2 \rangle$ ,  $\langle 0 \rangle$ ).  $\langle \langle 2 \rangle$ ,  $\langle 1 \rangle$ ?-\* sum( $\langle 0 \rangle$ , V1,  $\langle 1 \rangle$ ), div(V1,  $\langle 2 \rangle$ ,  $\langle 0 \rangle$ ). % 4  $\{V1=(1)\}$  ?- nat $(\langle 1 \rangle)$ , div $(\langle 1 \rangle, \langle 2 \rangle, \langle 0 \rangle)$ . % 3 ?- nat $(\langle 0 \rangle)$ , div $(\langle 1 \rangle, \langle 2 \rangle, \langle 0 \rangle)$ . % 2 ?- div( $\langle 1 \rangle$ ,  $\langle 2 \rangle$ ,  $\langle 0 \rangle$ ). % 1 ?- lt(⟨1⟩, ⟨2⟩). % 18 ?- lt(⟨0⟩, ⟨1⟩). % 15 ?- nat(⟨0⟩). % 14 ?- .  $\%$  1